$\prod$ 

# 2006 10 2

**1** 

 $\rm\,I$ 

- 1. 偏微分方程式
	-
	- $1.1$
	- $1.2$
	- $1.3$
	- $1.4$
	- $1.5$

 $2.$ 

- - $2.1$
	- $2.2$
	- $2.3$
	- $2.4$
- 3. 最適化・解探索
- - $3.1$
	- $3.2$
	- $3.3$

4. 非数値アルゴリズム

 $n$ 

 $4.1$ 4.2  $4.3$  $1$ 

**1.1**  $\blacksquare$ 

 $45$ 

radiation,

 $\mathbf 1$  experimental dependent in the second second second  $\mathbf 1$ 

# $1.2$

I Fortran Fortran Botton I (Fortran 1950 I) Fortran 66, Fortran 77, Fortran 95  $\,$  3  $\,$ 

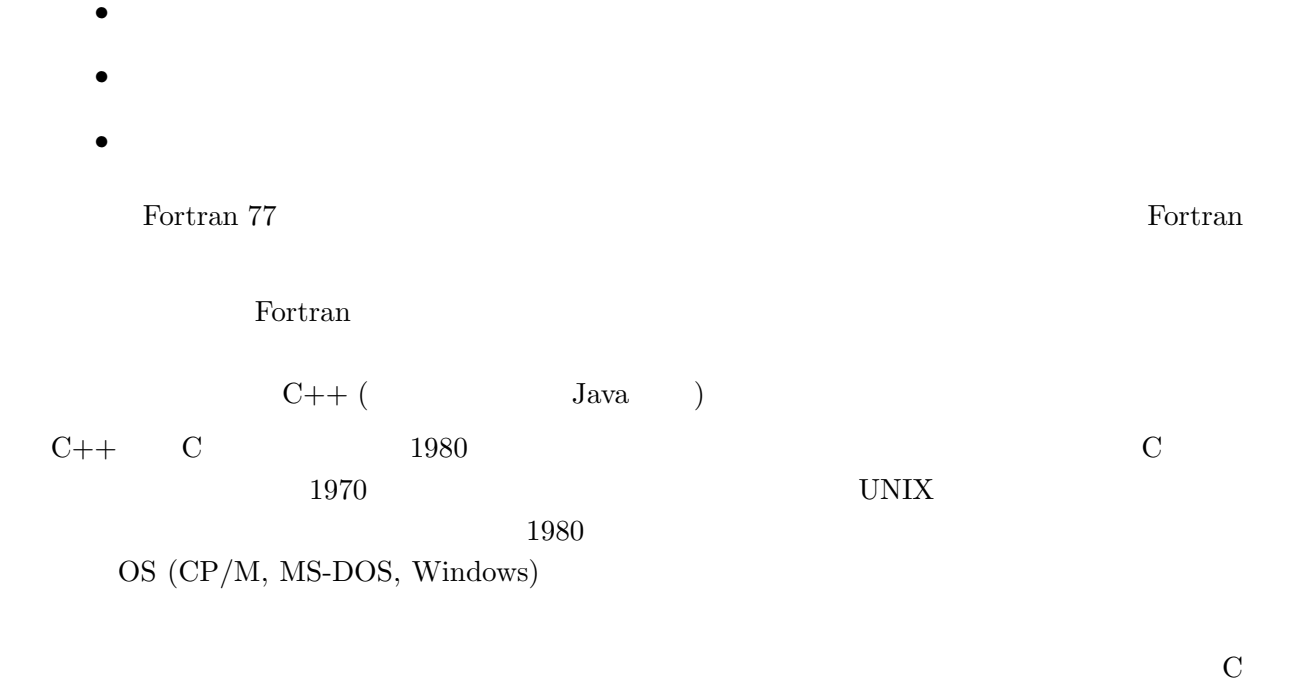

 $C++$ 

 $C++$   $C$ 

#### 1.3

http://grape.astron.s.u-tokyo.ac.jp/~makino/kougi/keisan\_tenmongakuII/overall.html

## $1.4$

 $C++$ web 2000 web 2000 web 2000 web 2000 web 2000 web 2000 web 2000 web 2000 web 2000 web 2000 web 2000 web 2000 web 2000 web 2000 web 2000 web 2000 web 2000 web 2000 web 2000 web 2000 web 2000 web 2000 web 2000 web 2000 web 20

http://www-cms.phys.s.u-tokyo.ac.jp/~naoki/CIPINTRO/

C++ Software Technology Series

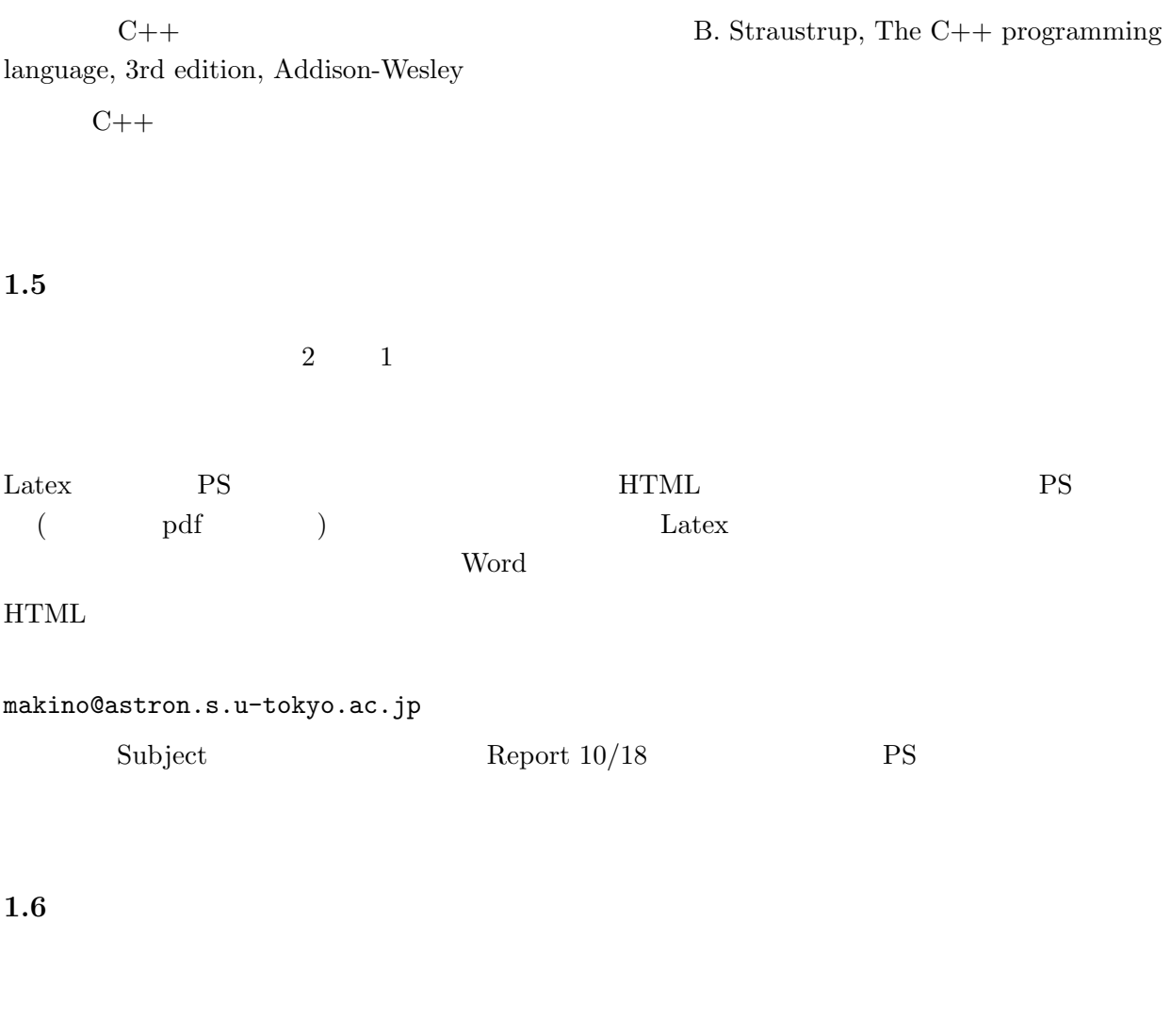

**2**  $-{\rm C++}$  (1)

 $C++$ 

Fortran 2008 and 2008 and 2008 and 2008 and 2008 and 2008 and 2008 and 2008 and 2008 and 2008 and 2008 and 200

#include <iostream> using namespace std;

int main() { double a, b, c; cin >>a >> b;  $c = a + b$ ; cout  $<<$  "a+b="  $<<$  c  $<<$  endl; return 0;

}

 $C++$ 

### Fortran

```
program sample
real*8 a, b, c
read(5,*) a, b
c = a + bwrite(6,*) 'a+b=', c
end
```
#### $\overline{2}$

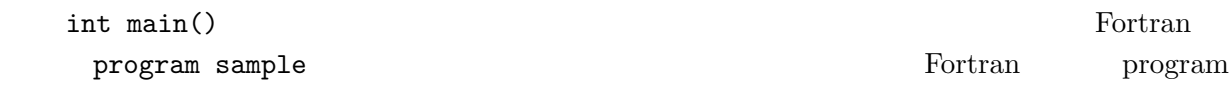

#### Fortran てんしゅうしょう Fortran しゃくりょう

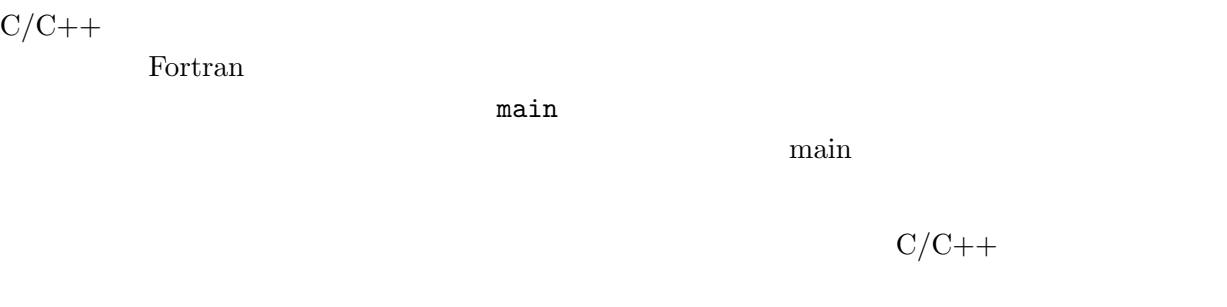

 $\mathtt{main}$ 

## int main() {

## }

#### $\operatorname{int}$

 $C/C++$ 

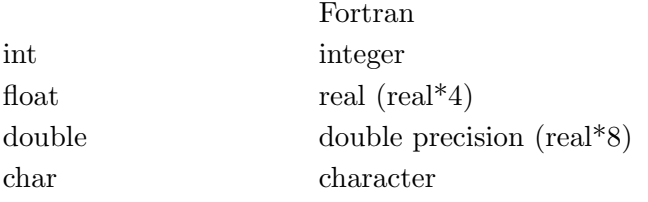

short, long, long long signed/unsigned unsigned long long int 64 bit  $0 \t 2^{64}-1$ OS UNIX UNIX 2018 05  $main$  main  $main$ Fortran 77 0 6  $C/C++$  31  $($ )  $\overline{a}$ ある。そのあとの中括弧 *{* から *}* までの間に *•* 変数の宣言 *•* 実行文 Fortran Fortran 2004 Fortran 2004 Fortran 2004 Fortran 2004 Construction 2004 Fortran 2004 Construction 2004 To 2004 Construction 2004 On the Society of the Society of the Society of the Society of the Society of the Socie  $7$  72  $1-5$  $R_0$  6  $C/C++$  $72$ Fortran p r o g r a m sam ple wr ite(6,\*)'Test' r e t u r n e n d  $C/C++$  $\Gamma$  Fortran  $\Gamma$  =  $1.10$ double a, b, c; 
a, b, c double  $\alpha, \beta$  $\Gamma$ ortran  $C/C++$ 

Fortran C  $C++$ 

cin >>a >> b;

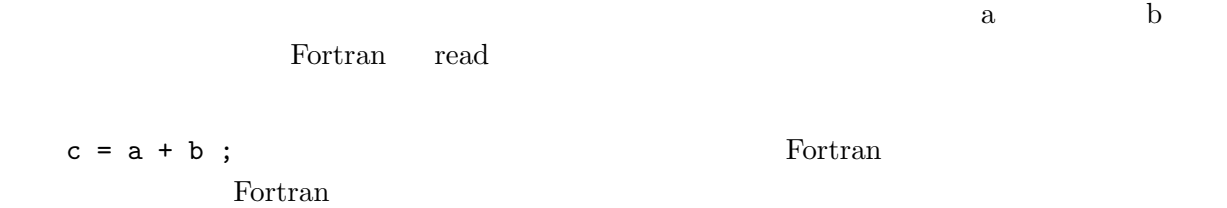

- $\texttt{pow}(x, y)$
- *•* いろいろな数学関数は基本的には double 型である。 Fortran の場合のように使われ方によっ
- Fortran
	- **–** += 右の式の値だけ左の変数の値を増やす。 a+= b a = a + b と同じ。 **–** 整数に対して論理演算とビット単位のブール演算をする多数の演算子がある。

$$
\mathrm{C/C++}
$$

cout  $<<$  "a+b="  $<<$  c  $<<$  endl;

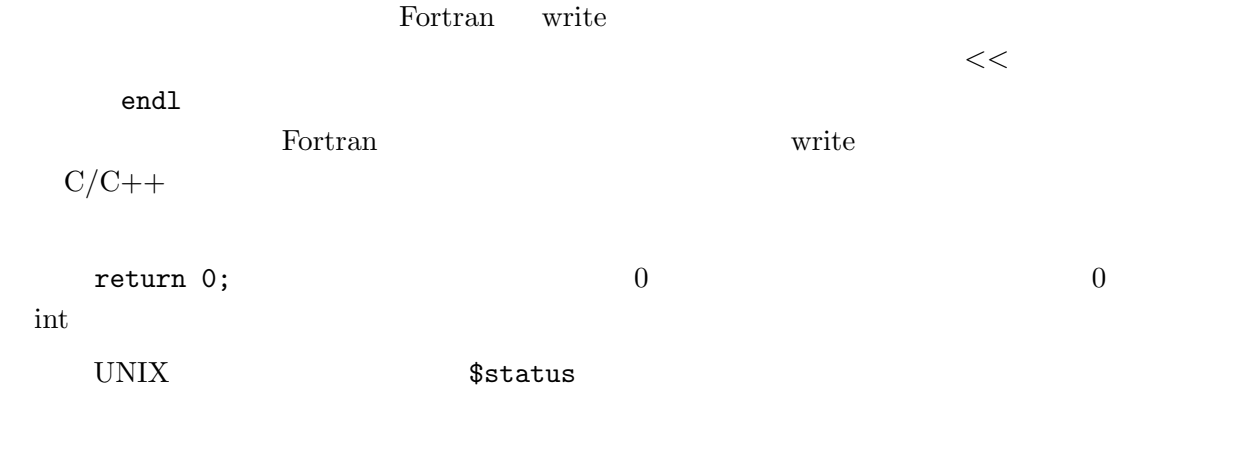

**3** 簡単な実習

example1.C

•<br>• <sub>The st</sub>art of the start of the start of the start of the start of the start of the start of the start of the start of the start of the start of the start of the start of the start of the start of the start of the star • **•** *• \* i \* <i>\* i \* \* <i>i \* <i><i>i <i>x \* <i>i <i>x <i>n <i>x <i>n <i>z <i>n <i>n <i>n <i>n <i>n <i>n <i>n <i>n <i>n <i>n <i>n* 

- *•* ファイル名は、 .C で終っていないといけない。(.cpp とか .cc でもいいかもしれない) そう  $C++$
- emacs **File** ... Open file  $\qquad \qquad \text{Ctrl-x }\text{Ctrl-f)}$  emacs  $\qquad \qquad \text{C++-mode}$

#### **3.1**  $\blacksquare$

 $C++$  $g++$ 

g++ example1.C -o example1

 $\boldsymbol{\mathrm{example1}}$ 

## **3.2**

 $g++$ 

### **3.3** プログラムの実行

./example1

// program example 2 #include <iostream> using namespace std;

 $2$  2 2  $2$ 

```
int main()
{
    double a, b;
    cout << "Enter numbers a and b:";
```
8

```
cin >> a >> b;
cout << "a+b = " << a+b <<endl;
cout \langle\langle "a-b = "\langle\langle a-b \langle a-di;
cout << "a*b = " << a*b <<endl;
cout \langle \langle "a/b = " \langle \langle a/b \langle \endl;
return 0;
```
 $\frac{1}{2}$  ...  $\frac{1}{2}$  ... the contract of  $\frac{1}{2}$  ...  $\frac{1}{2}$ 

## **4** 関数と制御構造

}

#### **4.1**  $\blacksquare$

 $C++$ 

```
// procedure_sample
#include <iostream>
using namespace std;
#define PI 3.14159265358979
void print_volume(double radius)
{
    cout << "Radius = " << radius << endl;
    cout <<"Volume = " << radius*radius*radius*PI*4.0/3.0<<endl;
}
int main()
{
    double x;
    cerr << "Enter radius : ";
    cin >> x;
    print_volume(x);
    return 0;
}
```
9

print\_volume

#### function contraction contraction of the set of the set of the set of the set of the set of the set of the set of the set of the set of the set of the set of the set of the set of the set of the set of the set of the set of

void  $(1 [\, , \quad 2, \ldots] [\, , \quad [\, . \, . \quad \, i \, [\, , \quad i+1, \ldots] ])$ {  $[$   $]$ }

int main()

Fortran call  $C/C++$ 

## $4.2$

```
// bisection
#include <iostream>
using namespace std;
double f(double x)
{
    double y ;
    y = x * x * x - 2;return y;
}
void bisection(double & xmin,
                double & xmax,
                double eps)
{
    double x, f_min, f_max;
    f_{min} = f(xmin);f_{max} = f(xmax);if (f_{min} * f_{max} > 0.0){
        cout \leq"cannot find solution...\n\cdot";
    }else{
        while(xmax - xmin > eps){
```

```
x = (xmin + xmax) *0.5;if (f(x) * f_{min} > 0.0) {
             xmin = x;} else{
             xmax = x;
          }
          cout \langle\langle "x= " \langle\langle x \rangle \langle\langle " f(x) = "\langle\langle f(x) \rangle \langle \langle endl;
      }
   }
}
int main()
{
   double x0,x1, eps;
   x0 = 0.0;
   x1 = 2.0;eps = 1e-10;
   bisection( x0, x1, eps);
   cout \langle\langle "Final x = " \langle\langle x0 \rangle \langle\langle y0 \rangle \langle x \rangle" \langle\langle x1 \rangle \langle\langle x00 \rangle \langle x \rangle \ranglereturn 0;
}
void ( );
     ( );
return ;
C++sin, cos, pow
C++\&ことには、 C にっぽん C にっぽん C にっぽん C にっぽん C にっぽん C
C++ & Fortran
```
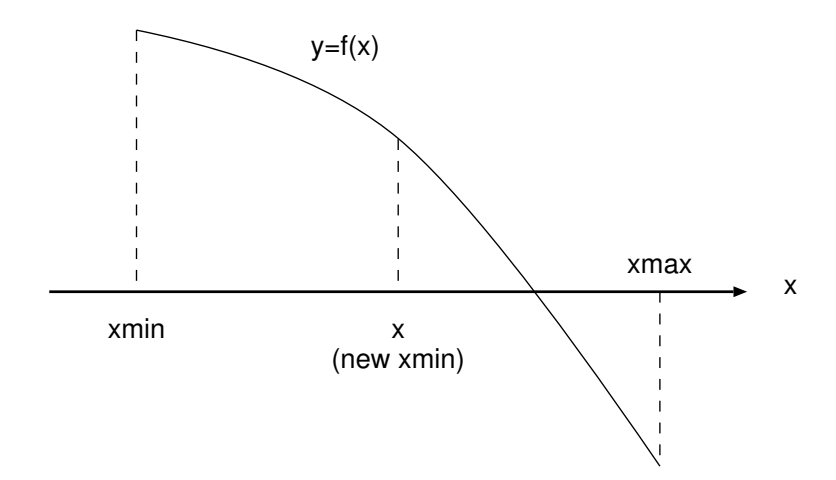

 $=0$ 

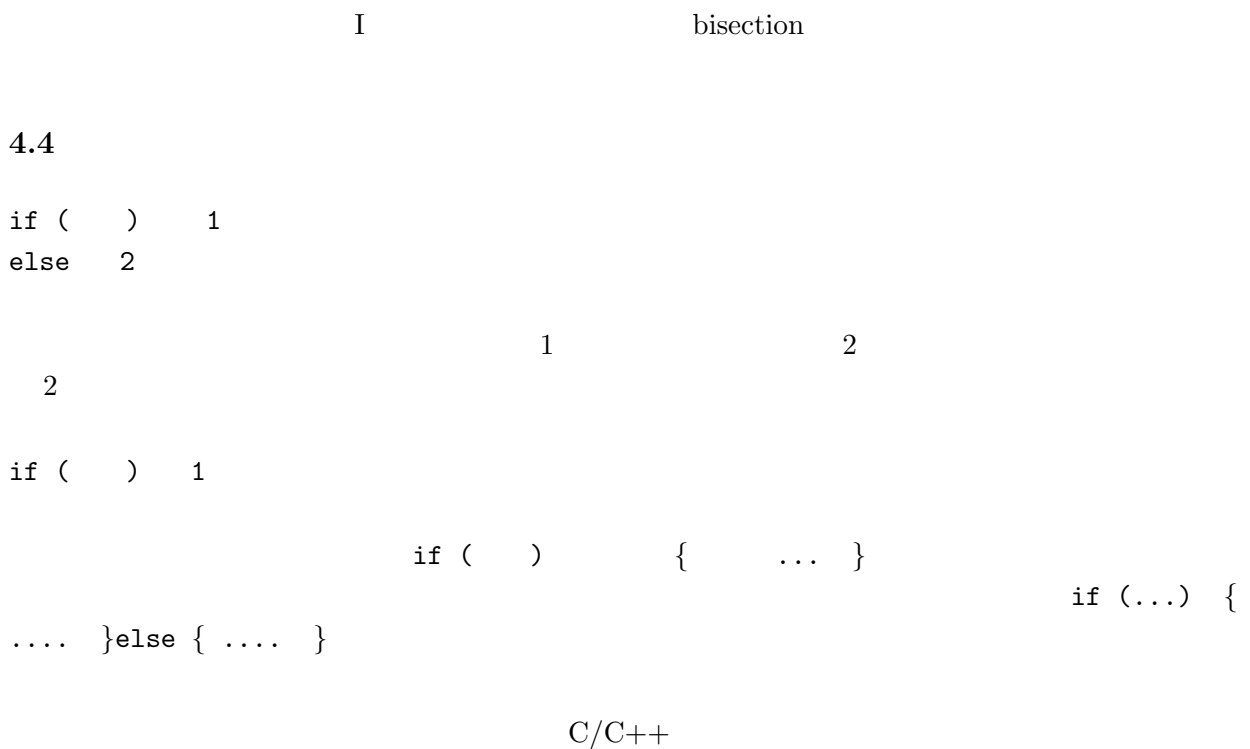

a=b+c bisection(xmin,xmax,eps)

 $a+b$ 

**4.3** プログラムの説明

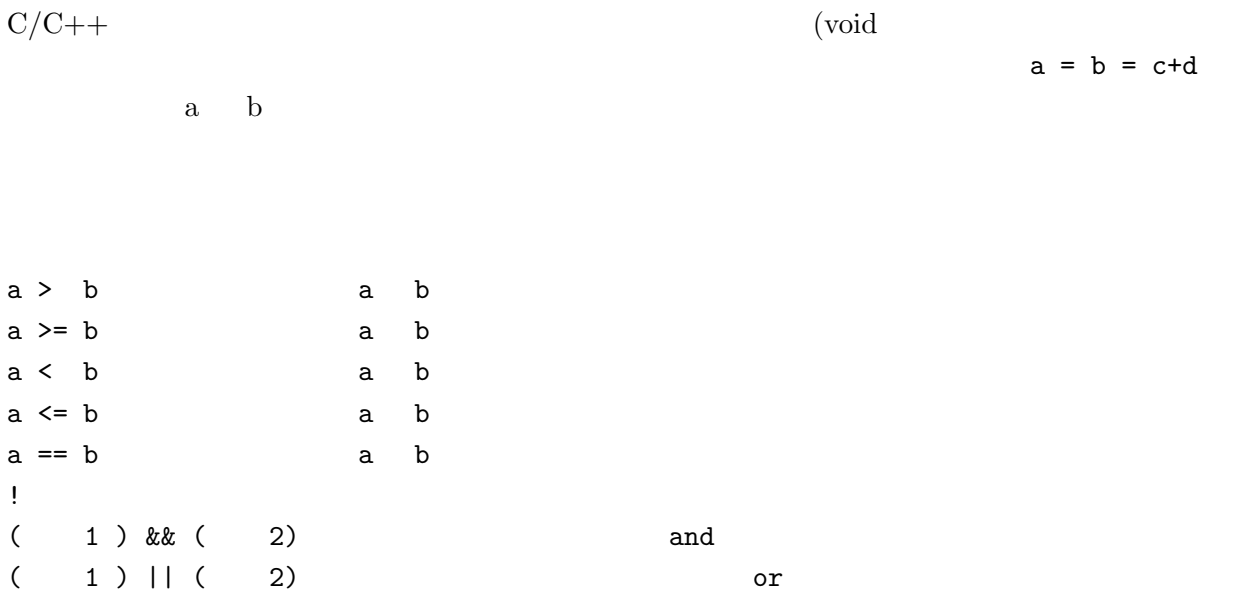

 $a = b$ 

## **4.5** 反復

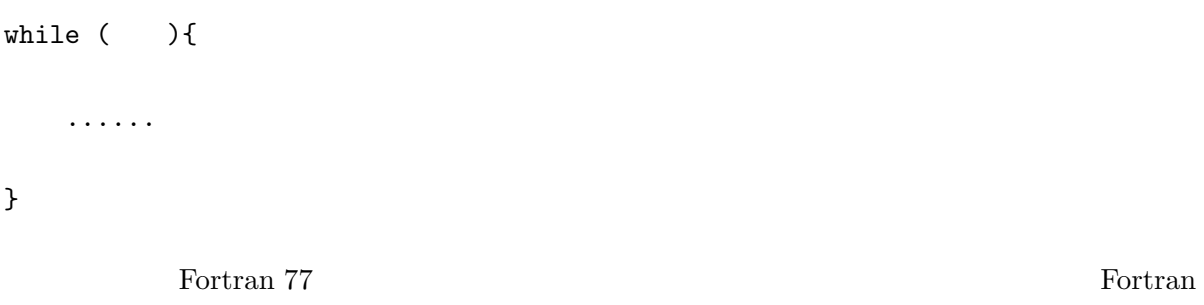

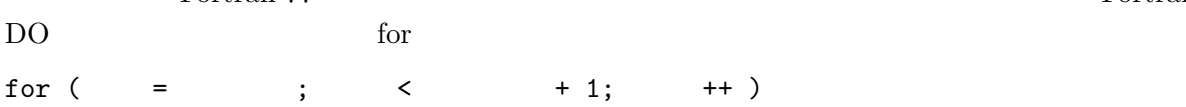

# Fortran DO C  $\qquad \qquad \mbox{ do i = 1, 10 Fortran}$  $1$   $1$   $1$  $C/C++$  for for( 1;  $; 2)$  3; 4; ... • 1

- •<br>• <sub>\*</sub>
- 3; 4; ...
- 2 2 2

```
int i;
for(i=0; i<262144; i *= 2){
    cout \langle \langle u \rangle^2 = u \langle u \rangle and \langle u \rangle^2 = u \langle u \rangle}
```
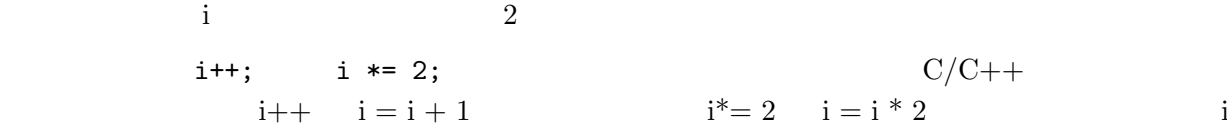

 $i = j$ 

– という表現も使える。

 $i = i$  j

**5** and the contract of the contract of the contract of the contract of the contract of the contract of the contract of the contract of the contract of the contract of the contract of the contract of the contract of the c

## **5.1**

```
double f(x)
{
...
}
void bisection(...)
{
   \ldots = f(\ldots);}
int main()
```

```
{
...
   bisection(...);
}
```

```
void bisection(double & xmin,
             double & xmax,
             double eps);
```

```
Fortran the set of the set of the set of the set of the set of the set of the set of the set of the set of the set of the set of the set of the set of the set of the set of the set of the set of the set of the set of the s
```

```
\rm CC++
```
 $C++$ Fortran

```
subroutine foo(x)
real x
...
```
end

```
subroutine foo(x)
integer x
...
end
```
 $C++$ 

void foo(int x){}

## **5.2** スコープルール

```
double f(x)
{
  double y;
  ...
}
int main()
{
   double y;
   .....
}
                             f(x) y main y y
```
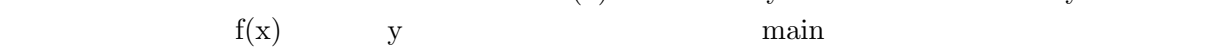

```
double y;
double f(x)
{
   ...
   y = \ldots}
int main()
{
    f(x) = ...
```

```
cout << y << endl;
}
```
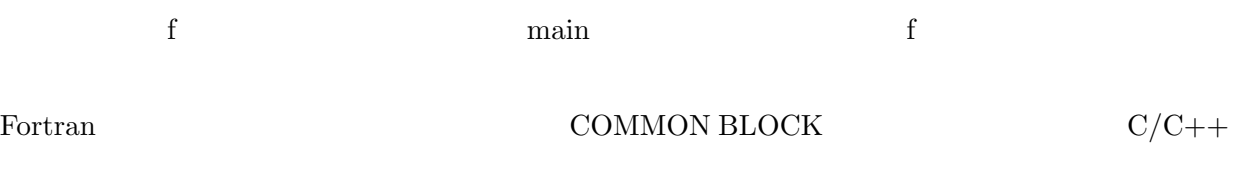

 $C++$ 

 $5.3$ 

cut  $\&$  paste